Polynomial Approximations - Interpolation The reason people have such interest in<br>polynomials — and in polygons and polyhedra —<br>is because of the following approximation theorem Weierstrass Approximation Theorem If 4 is any continuous function on the  $final$   $closed$  interval  $[9,5]$ , then for every E70 there exists a<br>polynomial  $p(x)$  (whose degree a coefficients depend on E) such that  $max_{\mathbf{p}} |f(x) - p(x)| < \mathbf{z}.$  $x \in [a, 5]$ .

Of course, this theorem doesn't tell us how to construct  $p(x)$ , or even what the degree of p(x) is.

We will look at the construction of interpolating polynomials, at error estimates, and some défficultier. In practice, one potentes togetes such as in splines and Bezier patches.

 $\dot{z}$ . Possible applications · Modelling scenes with spanse data. · CAD representations. an Salah<br>Salah Salah Salah Salah Salah Salah<br>Salah Salah Salah Salah Salah Salah Salah Salah Salah Salah Salah Salah Salah Salah Salah Salah Salah Salah S · Deta compression. (e.g., tables) · Generating robot trajectories tust pass<br>turough glum set points.  $\sim$  10 km s  $\label{eq:3.1} \mathcal{L}(\mathcal{D}_{\mathcal{D}}) = \mathcal{D}(\mathcal{D}_{\mathcal{D}}) \mathcal{D}(\mathcal{D}_{\mathcal{D}})$  $\label{eq:2.1} \begin{split} \mathcal{L}_{\text{max}}(\mathbf{X}) = \mathcal{L}_{\text{max}}(\mathbf{X}) = \frac{1}{2} \sum_{i=1}^{N} \mathcal{L}_{\text{max}}(\mathbf{X}) = \frac{1}{2} \sum_{i=1}^{N} \mathcal{L}_{\text{max}}(\mathbf{X}) = \frac{1}{2} \sum_{i=1}^{N} \mathcal{L}_{\text{max}}(\mathbf{X}) = \frac{1}{2} \sum_{i=1}^{N} \mathcal{L}_{\text{max}}(\mathbf{X}) = \frac{1}{2} \sum_{i=1}^{N} \mathcal{L}_{\text{max}}(\math$  $\label{eq:2.1} \rho_{\rm eff} = \rho_{\rm eff} \left[ \rho_{\rm eff} \right] = \frac{1}{2} \frac{d^2 k}{\hbar} \left[ \rho_{\rm eff} \right] = \frac{1}{2} \frac{d^2 k}{\hbar} \left[ \rho_{\rm eff} \right] = \frac{1}{2} \left[ \rho_{\rm eff} \right] = \frac{1}{2} \left[ \rho_{\rm eff} \right] = \frac{1}{2} \rho_{\rm eff} \, \rho_{\rm eff}$  $\label{eq:2.1} \mathcal{L}(\mathcal{L}^{\text{max}}_{\mathcal{L}^{\text{max}}_{\mathcal{L}^{\text{$ 

Polynomial forms  $p(x) = a_0 + q_1 x + a_2 x^2 + \cdots + a_n x^n$  degree n *(power form)* Numerical round-off can lead to a loss of  $\rho(x) = a_{\sigma} + a_{1}(x-c) + a_{2}(x-c)^{2} + \cdots + a_{n}(x-c)^{n}$ (shifted power form) Taylor expansion for  $p(x)$  about c  $q_c = \frac{p^{(c)}(c)}{l}$  $a_{\sigma} + a_{\iota}(x - c_{\iota})$  $\rho(x) =$ +  $a_2(x-c_1)(x-c_2)$  $an(x-c_1)(x-c_2) \cdots (x-c_n)$ (Nawton form)  $n + \frac{n(n+1)}{2}$  adds  $\frac{n(n+1)}{2}$  multiplies

 $\overline{3}$ 

 $\left( \frac{1}{4} \right)$  $p(x) = c_0 + (x-c_1) \begin{cases} q_1 + (x-c_2) [q_2 + \cdots + (x-c_{n-1}) (a_{n-1} + (x-c_n)q_n)] \end{cases}$ (Nested Newton form) 2n adds; n multiplies It is easy to write a recursive algorithm to evaluate<br>p(x) in nested Newton form: To evaluate  $\rho(x)$  given  $x_j$  aosnigan,  $c_j$ ...,  $c_n$ :  $poly$ -eval  $(x, a_0, ..., a_n, c_1, ..., c_n)$  $a_{\sigma}$  +  $(x-c_1)$ . poly-eval  $(x; a_1,..., a_n; c_2,..., c_n)$ 

Suppose  $f: \mathcal{L}_1, 5 \to \mathbb{R}$ And suppose  $x_0, x_1, ..., x_n$  are n+1 distinct points in  $25, 5$ . We want to construct a polynomial of degree n or less.<br>Hist Interpolates  $f(x)$  at the points  $\{xx\}$ ,<br>That is, we want a poly  $p(x)$  sich tust  $p(x_i) = f(x_i)$   $c = 0, ..., n$ . There exists a curique such polynomial.<br>We will exhibit it shortly. To see uniqueness, suppose pt q are each at the Eti?. Then p-g is a polynomial<br>of degree at most n trat vaniskes at the Exi?.<br>Preselpre, by the Fundamental Theorieur of Algebra.  $(p - 4)(x) = C \frac{1}{x^{2} - 8x^{2}}$ viene c'es some real number. The LHS has degree at most n. The RHS has degree exactly n+1,<br>unless C=0. So, C=0, and then p=q, meaning that p is unique. Uniqueness tells us that the different vays of<br>unifing the interpolating polynomial  $p(x)$  and meally<br>the same, and must facedone differ primarily

on numerical grounds (e.g., compresses, stability,....).

The Lagrange Form is a straightforward way of constructing the interpolating polynomial:  $p(x) = a_{0}$   $\ell_{0}(x) + a_{1} \ell_{1}(x) + \cdots + a_{n} \ell_{n}(x)$ where each li(x) is a polynomial of degree n  $f_{c}(x_{k}) = \begin{cases} 1 & k^{2} = k \\ 0 & k^{2} = 0 \end{cases}$   $c = 0, ..., n$ and  $a_i = f(x_i)$ . In other words,  $\frac{x - x_{tr}}{x_c - x_{tr}}$  $l : (x)$  = にこつ

 $\circ$ 

Ci<sub>st</sub>

So, 
$$
2x^{2}
$$
 and  $2x^{2}$  will be odd. The value of  $4$  and  $4$  will point, say  $x = -1$ .  
\n
$$
\frac{x}{x_{0}} = 0
$$
\n
$$
\frac{a_{0}}{x_{2}} = 1
$$
\n
$$
\frac{a_{1}}{x_{2}} = 0
$$
\n
$$
\frac{a_{2}}{x_{2}} = 0
$$
\n
$$
\frac{a_{2}}{x_{2}} = 0
$$
\n
$$
\frac{a_{2}}{x_{2}} = 0
$$
\n
$$
\frac{a_{2}}{x_{2}} = 0
$$
\n
$$
\frac{a_{2}}{x_{2}} = 0
$$
\n
$$
\frac{a_{2}}{x_{2}} = 0
$$
\n
$$
\frac{a_{2}}{x_{2}} = 0
$$
\n
$$
\frac{a_{2}}{x_{2}} = 0
$$
\n
$$
\frac{a_{2}}{x_{2}} = 0
$$
\n
$$
\frac{a_{2}}{x_{2}} = 0
$$
\n
$$
\frac{a_{2}}{x_{2}} = 0
$$
\n
$$
\frac{a_{2}}{x_{2}} = 0
$$
\n
$$
\frac{a_{2}}{x_{2}} = 0
$$
\n
$$
\frac{a_{2}}{x_{2}} = 0
$$
\n
$$
\frac{a_{2}}{x_{2}} = 0
$$
\n
$$
\frac{a_{2}}{x_{2}} = 0
$$
\n
$$
\frac{a_{2}}{x_{2}} = 0
$$
\n
$$
\frac{a_{2}}{x_{2}} = 0
$$
\n
$$
\frac{a_{2}}{x_{2}} = 0
$$
\n
$$
\frac{a_{2}}{x_{2}} = 0
$$
\n
$$
\frac{a_{2}}{x_{2}} = 0
$$
\n
$$
\frac{a_{2}}{x_{2}} = 0
$$
\n
$$
\frac{a_{2}}{x_{2}} = 0
$$
\n
$$
\frac{a_{2}}{x_{2}} = 0
$$
\n
$$
\frac{a_{2}}{x_{2}} = 0
$$
\n
$$
\frac{a_{2}}{x_{2}} = 0
$$
\n
$$
\frac{a_{2
$$

 $\mathscr{E}'$ 

So, as one would hope, this approximation is exact.

Comments

The goodness of an approximation depends J on the number of approximating points We will look at error estimates. One problem vitre lagrange form of the<br>interpolating polynomial is that we need J  $1$  2n+1 add/5m5 للمرسوخ والسيواني to evaluate p(x) at a given point x, even calculated once and for all and divided into the Gi valuer.

If we could write the interpolating poly in rested form.<br>We could get away with half that many mul operations. We won't worry about this.

Another problem is that in practice, one may be uncertain as to how many interpolation points to use. So, see whether the approximation gets better. In doing<br>so, one would like to use fue old approximation.<br>It isn't clear how to do that easily with the Lagrange form. 410 will look at this

 $\big/$  to Divided Differences This is besically a way of writing the interpolating polynomia<br>in Newton form. Let pr/x) denote the interpolating polynomial of degree.<br>a (or less), that interpolates flx) at ro, ..., xn Suppose we write  $p_n(k)$  as  $p_n(x) = A_0 + A_1(x-x_0) + A_2(x-x_0)(x-x_1) + \cdots + A_n(x-x_0) \cdots (x-x_{n-1})$ Now notice that this last term vanishes at xo, ..., xn-1 Therefore, the previous a terms must comprise the<br>interpolating polynomial of degree n-1 (or less) that agrees<br>with  $f(x)$  at to,...,tn-1. In other words,  $p_{n-1}(x) = A_{o} + A_{1}(x-x_{o}) + \cdots + A_{n-1}(x-x_{o}) \cdots (x-x_{n-2})$ with same  $\{A_i\}$  coefficients as for  $p_n(x)$ .  $In$  short,  $p_n(x) = p_{n-1}(x) + A_n(x-x_0) \cdots (x-x_{n-1})$ So, we can baild pa(F) from  $p_{n-1}(x)$ .

Now, what are the  $\{A_i\}$ ?

Suppose we define f[xi, xiti,...,xm] to be the leading Then by construction,  $A_k = f[x_{\sigma_1},...,x_{\kappa}]$ called the k<sup>th</sup> divided difference of **1. 2000年11月 安全部 1000年**  $f$  at the points  $x_0, ..., x_n$ Observe that  $f[x_0] = f(x_0)$ , and that  $f[x_0, x_1] = \frac{f(x_0) - f(x_1)}{x_0 - x_1}$ approximation to Me<br>first derivative, constant approximation More generally, we will see that  $f[x_0, ..., x_{k-1}] - f[x_1, ..., x_{k}]$  $\{\sum x_{\sigma}, \dots, x_{\kappa}\} =$  $x_0 - x_k$ easily expressed as a table! This is F[, ] F[, , ] F[, , , ]  $f$ [,,,,,  $f[\Gamma]$  $(x)$ tо  $f[x, x]$  $f[x_0, x_1, x_2]$ <br>  $f[x_0, x_1, x_2, x_3]$ <br>  $f[x_1, x_2, x_3]$ <br>  $f[x_1, x_2, x_3, x_4]$ <br>  $f[x_2, x_3, x_4]$  $t(x')$  $x_{1}$  $f[x',x']$  $f(x_i)$  $x^{\prime}$  $1_{x_1,x_2}$  $f(x)$  $x_{3}$  $f[x, x, y]$  $f(x_{4})$  $\chi_{\psi}$ 

The previous method uses a table to compute A similar triangular table can be used to Indeed that table is based on a recursive formula Let us verify the formula for  $A_k$  (=  $f$  [xo, ...,  $r_k$ ]), namely that  $A_{\kappa} = \frac{f[x_0, ..., x_{k-1}] - f[x_0, ..., x_k]}{x_0 - x_k}$  $\frac{1}{2} \left( \frac{1}{2} \right)^2 + \frac{1}{2} \left( \frac{1}{2} \right)^2$ Note by the way that it is clear for  $k=0$  or 1.<br>Indeed, for  $k=1$ , the indexposation polynomial is.<br> $\rho_1(x) = \frac{L(x_0) + \frac{L(x_1) L(x_0)}{x_1 - x_0}}{x_1 - x_0}$  (x-xo) More generally, let us define two sets of polynomials: Pk-1 (x) is the poly of clegnee k-1 (or less) which agnees with  $f(x)$  at  $x_0, ..., x_{k-1}$ que (x) is the poly of degree tr-1 (or less) which agrees with

The key recursive formula is:  
\n
$$
p_{k}(x) = \frac{x-x_{0}}{x_{k}-x_{0}} q_{k-1}(x) + \frac{x_{k}-x}{x_{k}-x_{0}} p_{k-1}(x)
$$
\nNow observe that  
\n
$$
A_{k} = \int [x_{0},...,x_{k}]
$$
\n
$$
= \text{Ladder of the left of } p_{k}(x)
$$
\n
$$
= \frac{\text{Lender of the left of } p_{k-1}(x)}{x_{k}-x_{0}} - \frac{\text{Lender of the right of } p_{k-1}(x)}{x_{k}-x_{0}}
$$
\n
$$
= \frac{\int [x_{0},...,x_{k-1}]}{x_{k}-x_{0}} - \int [x_{0},...,x_{k-1}]
$$
\n
$$
= \frac{\int [x_{0},...,x_{k-1}]}{x_{k}-x_{0}}
$$
\n
$$
= \frac{(\sum x_{0},...,\sum x_{k-1})}{x_{k}-x_{0}}
$$

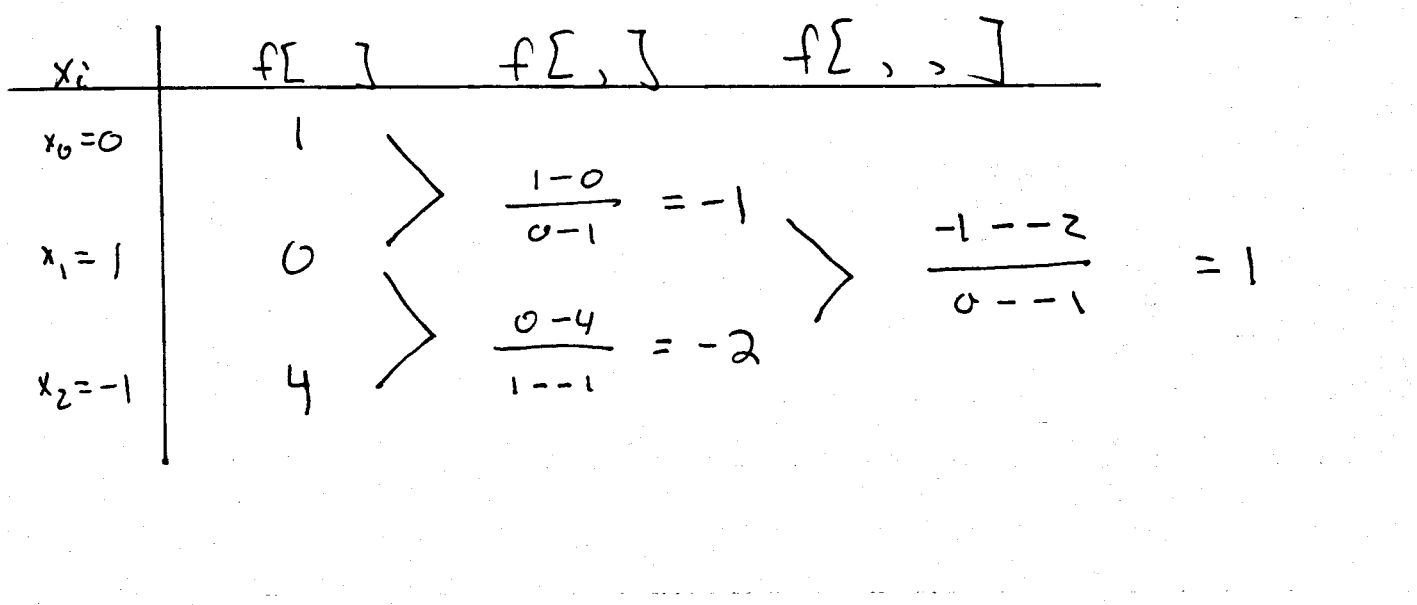

i<br>Salah

المعامل المعامل المعامل العقودية<br>والمعامل المعامل المعامل العقودية<br>والمعامل

 $\label{eq:2.1} \mathcal{L}(\mathcal{F}) = \mathcal{L}(\mathcal{F}) \mathcal{F}(\mathcal{F})$ 

So, just using the points  $x_0$  a  $x_1$ , we get  $P_1(x) = f[\frac{x}{x_0}] + f[\frac{x_0}{x_0}] (x-x_0)$ =  $1 + -1(x - 0)$  $=$   $1-x$ , as before. Using all three points xo, x,, ax,, we get  $p_{2}(x) = f[x_{0}] + f[x_{0},x_{1}](x-x_{0}) + f[x_{0},x_{1},x_{2}](x-x_{0})$  $=$   $p_i(x) + f[x_{0},x_{1},x_{2}](x-x_{0})(x-x_{1})$ note the recursive =  $1-x$  +  $1 \cdot (x-0)(x-1)$  $=(x-1)^2$ , as before.

 $\label{eq:2.1} \frac{d\mathbf{y}}{d\mathbf{x}} = \frac{1}{2} \left( \mathbf{y} - \mathbf{y} \right) + \frac{1}{2} \left( \mathbf{y} - \mathbf{y} \right) + \frac{1}{2} \left( \mathbf{y} - \mathbf{y} \right) + \frac{1}{2} \left( \mathbf{y} - \mathbf{y} \right) + \frac{1}{2} \left( \mathbf{y} - \mathbf{y} \right) + \frac{1}{2} \left( \mathbf{y} - \mathbf{y} \right) + \frac{1}{2} \left( \mathbf{y} - \mathbf{y} \right) + \frac{1$ 

 $15$ Error of the interpolating polynomial The interpolation error of  $p_n(x)$  is given by.  $e_{n}(x) = f(x) - p_{n}(x)$ Suppose  $\rho_n(x)$  interpolates  $f(x)$  at  $x_0, x_1, ..., x_n$ Let  $\bar{x}$  be any point different from these.<br>If  $p_{n+1}(\kappa)$  interpolates  $f(\kappa)$  at  $x_0, x_1, ..., x_n, \bar{x}_j$  then  $p_{n+1}(x) = p_n(x) + \int x_{0}^{n} x_{0,n} x_{n} \overline{x} \sqrt{\prod_{i=0}^{n} (x-x_i)}$ Therefore, for all  $\overline{x} \notin \Sigma x_0, ..., x_n \overline{S}$  $e_n(\bar{x}) = \int [X_{o,}X_{1,m},X_{n},\bar{X}] \prod_{i=0}^{n} (\bar{x}-x_i)$ This shows that the error is the "next" term in<br>the Newton form. Of course, without lanowing  $f(\bar{x})$  we cloud know<br> $f[x0, ..., x_{n}, \bar{x}]$ , and therefore we do not know how However, two theorems will allow us to estimate the<br>error in certain cases.

Suppose  $f: [a, b] \rightarrow \mathbb{R}$  is t times differentiable.  $\frac{1}{\sqrt{2}}$  $Thm$ If  $x_0, ..., x_k$  are  $k+1$  distinct points in  $[a, 6]$ , then  $\exists \xi \in (9,6)$  such that  $f[x_{0},...,x_{k}]=\frac{f^{(k)}(\xi)}{k!}$  $\begin{minipage}{0.5\textwidth} \centering \begin{tabular}{|c|c|c|c|c|c|} \hline \multicolumn{3}{|c|}{\textbf{1}} & \multicolumn{3}{|c|}{\textbf{2}} & \multicolumn{3}{|c|}{\textbf{3}} & \multicolumn{3}{|c|}{\textbf{4}} & \multicolumn{3}{|c|}{\textbf{5}} & \multicolumn{3}{|c|}{\textbf{6}} & \multicolumn{3}{|c|}{\textbf{7}} & \multicolumn{3}{|c|}{\textbf{8}} & \multicolumn{3}{|c|}{\textbf{9}} & \multicolumn{3}{|c|}{\textbf{1}} &$ So, if we have a bound on the k<sup>th</sup> devivative of f., then we can get a handle on the error  $e_{\kappa - i}$ . Indeed: Suppose  $f: [a, b] \rightarrow \mathbb{R}$  is n+1 time differentiable  $Th^{\frac{1}{2}}$  $\dot{\mathcal{I}}^{\dot{\mathcal{L}}}$  p.(2) intempolates  $f(x)$  at  $x_0, ..., x_n$ , then for every  $\bar{x} \in [a, 5]$  there exists  $\bar{y} \in (a, 5)$  such that  $e_{n}(\overline{x}) = \frac{f^{(n+i)}(\xi)}{(n+i)!} (\overline{x} - x_{i})$ Nexte: 5 depends on x.

 $\label{eq:2.1} \langle \hat{f}^{(1)} \rangle = \delta_{\rm{max}} \delta_{\rm{max}} \left( \hat{f}^{(1)}_{\rm{max}} \right)$ 

an Prastiwic

 $\label{eq:2.1} \begin{array}{l} \mathcal{L}^{2}(\mathcal{A}_{\mathcal{A}_{\mathcal{A}_{\mathcal{A}_{\mathcal{A}_{\mathcal{A}_{\mathcal{A}_{\mathcal{A}_{\mathcal{A}_{\mathcal{A}_{\mathcal{A}_{\mathcal{A}_{\mathcal{A}_{\mathcal{A}_{\mathcal{A}}}}}}}}}}\mathcal{A}_{\mathcal{A}_{\mathcal{A}_{\mathcal{A}_{\mathcal{A}}}}}}\mathcal{A}_{\mathcal{A}_{\mathcal{A}_{\mathcal{A}_{\mathcal{A}}}}\mathcal{A}_{\mathcal{A}_{\mathcal{A}_{\mathcal{A}_{\mathcal{A}}}}\mathcal{A}_{\$ 

 $\lim_{\varepsilon\to 0}\left|\nabla\varphi\right|^{1/2}\leq \sqrt{\frac{\varepsilon}{\varepsilon}}\leq \lim_{\varepsilon\to 0}\left|\nabla\varphi\right|^{1/2}\leq \frac{\varepsilon}{\varepsilon}\leq \frac{\varepsilon}{\varepsilon}$ 

 $\frac{d}{dt} \frac{d}{dt} \frac{d\theta}{dt} = \frac{1}{2} \frac{d}{dt} \left( \frac{d}{dt} \left( \frac{d}{dt} \right) \frac{d}{dt} \right) = \frac{1}{2} \left( \frac{d}{dt} \left( \frac{d}{dt} \right) \right) = \frac{1}{2} \left( \frac{d}{dt} \left( \frac{d}{dt} \right) \right) = \frac{1}{2} \left( \frac{d}{dt} \left( \frac{d}{dt} \right) \right) = \frac{1}{2} \left( \frac{d}{dt} \left( \frac{d}{dt} \right) \right) = \frac{1}{2} \left( \frac$ 

 $\label{eq:2.1} \begin{split} \mathcal{L}_{\text{max}}(\mathbf{r}) & = \frac{1}{2} \frac{\partial \mathbf{r}}{\partial \mathbf{r}} \left[ \mathbf{r} \right] \mathbf{r}^2 + \mathbf{r}^2 \mathbf{r}^2 \mathbf{r}^2 + \mathbf{r}^2 \mathbf{r}^2 \mathbf{r}^2 \mathbf{r}^2 \mathbf{r}^2 \mathbf{r}^2 \mathbf{r}^2 \mathbf{r}^2 \mathbf{r}^2 \mathbf{r}^2 \mathbf{r}^2 \mathbf{r}^2 \mathbf{r}^2 \mathbf{r}^2 \mathbf{$ 

 $\label{eq:2} \mathcal{L}_{\mathcal{F}}(\mathcal{F}) = \mathcal{L}_{\mathcal{F}}(\mathcal{F}) \mathcal{F}(\mathcal{F} \mathcal{F}) \mathcal{F}(\mathcal{F})$ 

 $\label{eq:2.1} \frac{1}{\sqrt{2\pi}}\int_{\mathbb{R}^3}\frac{1}{\sqrt{2\pi}}\int_{\mathbb{R}^3}\frac{1}{\sqrt{2\pi}}\int_{\mathbb{R}^3}\frac{1}{\sqrt{2\pi}}\int_{\mathbb{R}^3}\frac{1}{\sqrt{2\pi}}\int_{\mathbb{R}^3}\frac{1}{\sqrt{2\pi}}\int_{\mathbb{R}^3}\frac{1}{\sqrt{2\pi}}\int_{\mathbb{R}^3}\frac{1}{\sqrt{2\pi}}\int_{\mathbb{R}^3}\frac{1}{\sqrt{2\pi}}\int_{\mathbb{R}^3}\frac{1$ 

است.<br>مسئل العباد والمنابع المنابع المستشر الأ

سا المتملكسيسية كالأرام والحاجات

 $\mathcal{S}_{\mathbf{X}}(M^{\frac{1}{2}}(\mathbb{R}^d)) \cong \mathcal{S}_{\mathbf{X}}(M^{\frac{1}{2}}(\mathbb{R}^d)) \cong \mathcal{S}_{\mathbf{X}}(M^{\frac{1}{2}}(\mathbb{R}^d)) \cong \mathcal{S}_{\mathbf{X}}(M^{\frac{1}{2}}(\mathbb{R}^d))$ 

स्त्रित ।<br>सन्दर्भ

 $\frac{1}{2}$ 

 $\bigcap E_{\mathsf{X}}$  (CdB, 2.7) Determine the spacing h in a table of evenly spaced in this table will yield a desired accuracy. Table contains the values  $f(x_i)$ ,  $i=0, n, n$ Soln: If  $\bar{x} \in [x_{\tilde{c}+1},x_{\tilde{c}+1}]$  then we approximate  $f(\bar{x})$  with  $\rho_z(\bar{x})$ .<br>where  $\rho_z(\bar{x})$  is the poly of degree 2 that interpolates.  $A$  at  $x_{i-1}$ ,  $x_{i}$ ,  $x_{i+1}$ . By the previous theorem the error is  $e_{\overline{z}}(\overline{x}) = \frac{f'''(\overline{z})}{3!} (\overline{x}-x_{\overline{c}-1})(\overline{x}-x_{\overline{c}})(\overline{x}-x_{\overline{c}-1})$ where 5 depends on x. We don't lenorer 5, but we can estimate.  $\left| f''(z) \right|$  =  $\max_{1 \le x \le z} |\mathcal{P}'''(x)|$ =  $max$   $\frac{3}{8}x^{-\frac{5}{2}}$ <br> $1 \le x \le 2$  $=$   $\frac{3}{8}$ 

And 
$$
\left| (\overline{x} - x_{c-1})(\overline{x} - x_{c}) (\overline{x} - x_{c+1}) \right| \leq \max_{y \in F^{-k_1} \cup \{y \}} \left| (y - h) y (y + h) \right|
$$

\n(for  $\overline{x} \in \text{For } j, k = 1$ )

\n
$$
= \frac{2}{3} \frac{1}{15} h^3
$$
\n(Why:  $\text{walk} \text{ completely the function } g(y) = (y - h) y (y + h)$ 

\n
$$
= \frac{2}{3} \frac{1}{15} h^3
$$
\n
$$
g(h) = g(-h) = g(o) = o
$$
\n
$$
= \frac{2}{3} \frac{1}{3} \frac{1}{3} h^2
$$
\n
$$
g'(y) = 3y^2 - h^2
$$
\n
$$
g'(y) = \frac{2}{3} \frac{1}{3} \frac{1}{
$$

 $\label{eq:1} \frac{1}{\sqrt{2}}\sum_{i=1}^n\frac{1}{\sqrt{2}}\sum_{j=1}^n\frac{1}{\sqrt{2}}\sum_{j=1}^n\frac{1}{\sqrt{2}}\sum_{j=1}^n\frac{1}{\sqrt{2}}\sum_{j=1}^n\frac{1}{\sqrt{2}}\sum_{j=1}^n\frac{1}{\sqrt{2}}\sum_{j=1}^n\frac{1}{\sqrt{2}}\sum_{j=1}^n\frac{1}{\sqrt{2}}\sum_{j=1}^n\frac{1}{\sqrt{2}}\sum_{j=1}^n\frac{1}{\sqrt{2}}\sum_{j=1}^n\frac{1$ 

 $\sim 10^{10}$ 

Some interesting facts (taken from Forsythe etal) We might hope that as we increse the number of interpolation points we get a better approximation. to f(x) over its internel [a, b) of definition. It turns out that this need not be the case; Conside the triangular array of points in (a,s).  $X_{o}^{\circ}$  $Row O:$  $X_o^1$   $X_i^1$  $Row 1$ : The points in each  $X_0^2$   $X_1^2$   $X_2^2$ row are distinct. Row2:  $\cdots$   $x_{n}^{n}$  $X_0$   $X_1$   $X_2$  $Row$   $\nu$ This is called an interpolating array. The array specifies the interpolation points to be used in the following interpolation scheme: It we want an n<sup>th</sup> order interpolating polynomial, then we interpolate f(x) using

Denote this polynomial by  $P_n(f)(x)$ .

Faber's Theorem For every interpolating array there exists a  $exists a point  $x \in (a, b)$  such that$  $P_n(g)(x)$  does not converge to  $g(x)$  as  $n\rightarrow\infty$ . In other words, for any preset interpolating schem there is some continuous function on which the Often tuis failure of convergence is very points. These observations suggest that we should be wary of higher-order interpolating polynomials And we centainly shouldn't put much faith in why many prefer splines. Fortunately, it turns out that for certain wisely-chosen interpolating arrays, the polynomials  $P_n(f)(x)$ do converge to  $f(r)$  at every  $x \in (a, s)$ <br>so long as  $f$  has a continuous first dematric on [a, S].

One such interpolating array is given by the  $x_i^n = \frac{1}{2} \left[ a+b+ (a-b) \cos \frac{2b+1}{2n+2} + \int e^{ic} \varphi_{n+1} n \right]$ Row n' Indeed, it turns out that these points are rearly optimal, in the sense that the resulting polynomial  $P_n(f)(x)$  nearly attains the minimum global error  $\qquad$ possible.  $min_{x \in S} max_{x} f(x) - p(x)$ polys  $p(x)$   $x \in [q, s]$ "Nearly" means that the error is some lanoon small multiple of the best possible error (for n. = 50, the multiple to les than 4.5). <u>One</u> useful trick. Interpolate using n+1 Chebysher points. This yields a polynomial of degree n (or less). Nou pich a new point and reinterpolate using these n+2 points. (By the recension formula this is easier than generating the polynomial of degree n+1 (or less) on the nt2, usbysher points of rout ntl.) Often this degree not poly will attain the min error possible for degree n polys. Another useful approach:<br>The expanded Chebysher points yield an interpolating enor<br>within 0.02 of the pest possible error. Rown:  $\hat{\chi}_{i}^{n} = \frac{1}{2} \left[ a+b + (a-b) \frac{\cos \frac{2c+1}{2n+2} \pi}{\cos \frac{\pi}{2n+2}} \right]$ ,  $\div g_{,i}, n$ 

 $\mathcal{Q}$ 

The Chebysher points on  $[-1,1]$ ,  $\leq x_i$ ,  $\leq$  are the zeros of  $T_{k}(x)$  is defined by:  $T_{k}(cos\theta) = cosk\theta$ .  $S$ o:  $\mathcal{I}_{\scriptscriptstyle\mathcal{O}}\left(\mathsf{x}\,\right)$  .  $\Xi$  $T(x)$  $=$   $\_\times$  $= 2x^2 - 1$  $\tau_{i}$  (  $\ast$  )  $=$   $4x^3$   $-$  3x  $T_5(x)$  $=$   $S_k$ <sup>4</sup> -  $S_x$ <sup>7</sup> + 1  $T_{4}(x)$ =  $16x^{5} - 20x^{3} + 5x$  $T_{\varsigma}(x)$  $=32x^{6}-48x^{4}+18x^{2}-1$  $T_6(x)$ =  $64x^2$  -112x<sup>5</sup> +56x<sup>3</sup> -7x  $T_{7}(\lambda)$ 

Note the uneven spacing of the zeros. Also note that the

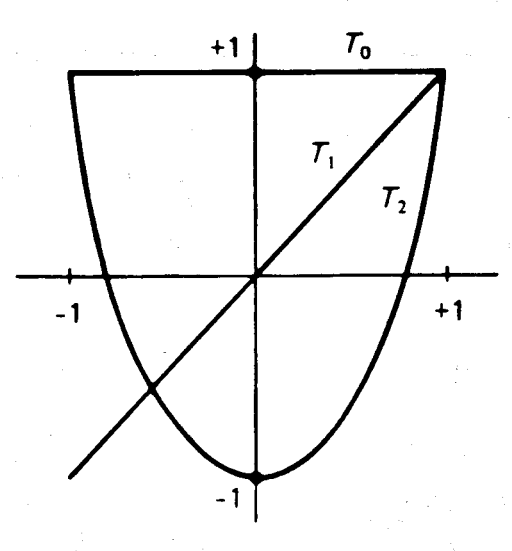

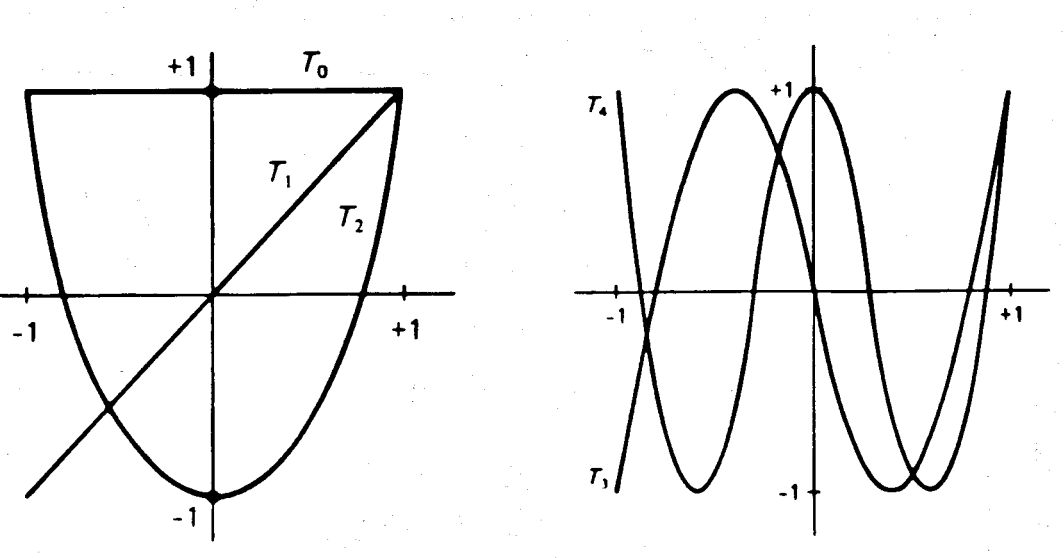

 $\begin{array}{c} \text{ } 2 \text{ } 2 \end{array}$ 

Polynomial interpolation does not work well for functions with poles. In such cases, it is often beneficial to use rational function. approximations. (A rational function is a ratio of polynomials.)  $Ex$  Consider  $f(x) = \frac{x}{1-x}$ Suppose we wish to interpolate this function at the three points  $x_0 = -1, x_1 = 0, x_2 = 2.$ First, let's consider using the interpolating polynomial pa(x). F [ , ] F [ , , ]  $+E$   $\overline{1}$  $\chi^{\star}_{\zeta}$  $-\frac{1}{2}$  $x_0$   $\rightarrow$   $-1$ > => -=<br>> -1  $\begin{array}{c} \mathcal{O} \\ \mathcal{O} \end{array}$  $x_i = 0$  $-2$  $x_2=3$  |  $-\frac{1}{2} + \frac{1}{2}(x+1) - \frac{1}{2}(x+1)x$  $50 p<sub>2</sub>(x) =$  $-\frac{1}{2}x^{2}$ The match isn't great in the range  $[0,2]$ , which crosses the pole: (And, of course, we shouldn't trust<br>extrapolating ontside the range [-1, 2].).  $\sqrt{2}(x) = \frac{1}{2}x^2$ 

Suppose we use the same three points to interpolate using rational functions of the form  $rac{a_{0}}{b_{0}+b_{1}x+b_{2}x^{2}}$  $a_{\varphi}$  +  $a_{\varphi}$  x  $\frac{1}{60} + \frac{1}{6}x$ [There are really only 3 unknowns in each of these, since, e.g., If we have neason to believe the pole is first order, Nous we want  $R(x_i) = f(x_i)$ ,  $\tilde{c} = c_1/2$ ,  $S_{\emptyset}$  :  $a_{\emptyset} - a_{1}$  :  $-\frac{1}{2}$   $a_{\emptyset} = 0$   $a_{\emptyset} + 2a_{1}$  :  $-2$ <br> $b_{\emptyset} + 2b_{1}$  :  $-2$ We can arbitrarily set bo = 1. Then  $a_0$  =  $\circ$  and  $\frac{-a_1}{1-b_1} = -\frac{1}{2}$ <br>  $\frac{2a_1}{1+2b_1} = -\frac{2a_2}{1+2b_1}$ <br>  $\frac{1}{2a_1} = -\frac{2a_2}{1+2b_1}$  $S_0$   $1-b_1=-2-45$ ,  $=7$   $b_1=-1$  $4.29 - 9 - 1$  $S_{O}$   $R(x) = \frac{O+1x}{1-1x} = \frac{x}{1-x}$  which happens to be exact

 $z_4$